## ADOBE FLASH CS4 BASIC **DESCRIPCIÓN**

*25 HORAS*

Adobe Flash es uno de los programas más populares para la creación y manipulación de gráficos vectoriales que se utiliza en las diferentes animaciones publicitarias, de reproducción de vídeos y otros medios interactivos que se presentan en casi todas las páginas web del mundo.

En este curso aprenderemos las principales funcionalidades de FLASH CS4 de forma cómoda y sencilla con video tutoriales, ejemplos y ejercicios detallados paso a paso. De este modo, seremos capaces de crear animaciones y diseños de páginas web, de manera profesional, integrando elementos tales como imágenes, sonidos, o vídeos.

## **OBJETIVOS**

Familiarizarse con la aplicación y su entorno de trabajo. - Aprender a crear nuevos documentos flash. - Configurar un documento para comenzar a trabajar en un nuevo proyecto. - Introducir y conocer las principales herramientas de creación. - Introducción a la creación de símbolos, botones y movieclips. - Animaciones, características y propiedades relacionadas. - Importación de imágenes, sonido, y gestión de la biblioteca. - Importación de video, y componente FLV playback. - Diferentes destinos de publicación. - Introducción básica al lenguaje Action Script.

## **CONTENIDOS**

UNIDAD 1: INTRODUCCIÓN: Primeros pasos con Adobe FLASH - El Área de trabajo - Paneles, pestañas, ventanas principales

UNIDAD 2: LOS DOCUMENTOS: Creación de un documento - Modificación el tamaño de un documento y formatos - Guardar un documento - Extensiones y plugin Flash Player

UNIDAD 3: HERRAMIENTAS PRINCIPALES DE CREACIÓN: Introducción - Línea - Lazo - Formas geométricas - Lápiz - Pincel - Borrador

UNIDAD 4: HERRAMIENTAS DE TRAZADO Y CURVAS BEZIER:- Herramientas de trazado y curvas Bezier- La pluma

UNIDAD 5: SELECCION Y TRANSFORMACIÓN: Herramientas de Selección y subselección - Transformación

UNIDAD 6: MANIPULACIÓN DE COLOR Y RELLENO: Herramientas de color y relleno - Bote de tinta - Cubo de pintura - Cuentagotas

UNIDAD 7: HERRAMIENTAS DE TEXTO: Herramientas de texto - Suavizados - Dinámicos

UNIDAD 8: LOS SÍMBOLOS: Símbolos - Botones - Movieclip - Anidaciones

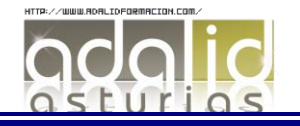

UNIDAD 9: LAS ANIMACIONES: Animación de elementos - Línea de tiempo - Capas y propiedades de capa - Frame velocidad - Escenas - Aceleraciones - Huesos y cinemática inversa

UNIDAD 10: LA BIBLIOTECA: Importar imágenes - Importar sonido - La biblioteca

UNIDAD 11: IMPORTAR VÍDEOS - Importar vídeo - Componente FLVPlayback

UNIDAD 12: PUBLICACIÓN DE DOCUMENTO - Publicación de documento - Flash para web - Flash para PC - Flash para MAC

UNIDAD 13: LENGUAJE ACTION SCRIPT - Introducción básica a lenguaje Action Script - Diferentes versiones AS2 - AS3

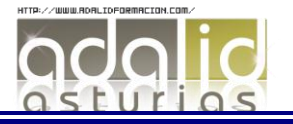